#### credit

- prompt for user input
- multiply every other digit
- $\Box$  sum those digits
- add to remaining digits
- validate checksum
- $\Box$  validate company's identifier
- □ validate number's length

- $\Box$  prompt for user input
- multiply every other digit
- **<u>□</u>** sum those digits
- $\Box$  add to remaining digits
- □ validate checksum
- $\Box$  validate company's identifier
- □ validate number's length

# get\_long\_long

- □ CS50 Library function
- $\Box$  ensures that the user inputs an integer
	- ¤ positive integers
	- **E** negative integers
	- ¤ 0
	- **□** otherwise, user is prompted to "Retry: ".

#### checksum

- $\Box$  starting with second-to-last digit, multiply every other digit by 2
- $\Box$  add those products' digits together
- $\Box$  add the sum to the sum of the digits that weren't multiplied by 2
- $\Box$  if last digit is 0, number is valid

- $\Box$  prompt for user input
- multiply every other digit
- $\Box$  sum those digits
- add to remaining digits
- □ validate checksum
- $\Box$  validate company's identifier
- □ validate number's length

 $\Box$  starting at second to last digit, multiply every other digit by 2

 $\Box$  starting at second to last digit, multiply every other digit by 2

 $\Box$  last digit: cc\_number % 10  $\Box$  how do you access second to last digit?

- $\Box$  starting at second to last digit, multiply every other digit by 2
	- $0 * 2 = 0$  $2 * 2 = 4$
	- $0 * 2 = 0$  $2 * 2 = 4$ 
		- $7 * 2 = 14$

 $4 * 2 = 8$ 

 $3 * 2 = 6$ 

 $\Box$  add those products' digits together

 $0 \times 2 = 0$ 

$$
\Box \ 0 +
$$

 $\Box$  add those products' digits together

$$
0 \times 2 = 0
$$
  

$$
0 \times 2 = 0
$$

$$
\Box \ 0 + 0
$$

 $\Box$  add those products' digits together

$$
0 * 2 = 0
$$

$$
0 * 2 = 0
$$

$$
3 \times 2 = 6
$$

$$
\Box 0 + 0 + 6
$$

 $\Box$  add those products' digits together

- $0 * 2 = 0$
- $0 * 2 = 0$
- $3 \times 2 = 6$
- $4 \times 2 = 8$
- $0 + 0 + 6 + 8$

 $\Box$  add those products' digits together

$$
0 * 2 = 0
$$
  $2 * 2 = 4$ 

- $0 * 2 = 0$
- $3 * 2 = 6$
- $4 \times 2 = 8$

#### $0 + 0 + 6 + 8 + 4$

 $\Box$  add those products' digits together

$$
0 * 2 = 0
$$
  
 
$$
0 * 2 = 0
$$
  
 
$$
2 * 2 = 4
$$
  
 
$$
2 * 2 = 4
$$

 $0 + 0 + 6 + 8 + 4 + 4$ 

 $3 * 2 = 6$ 

 $4 \times 2 = 8$ 

 $\Box$  add those products' digits together

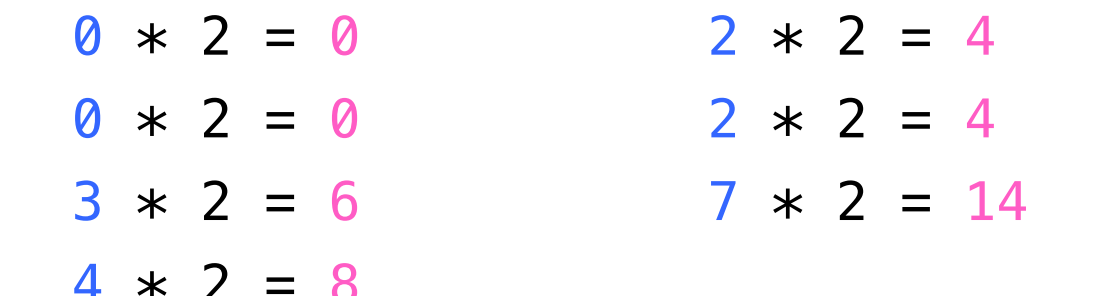

 $0 + 0 + 6 + 8 + 4 + 4 + 1 + 4$ 

 $4 \times 2 = 8$ 

 $\Box$  add those products' digits together

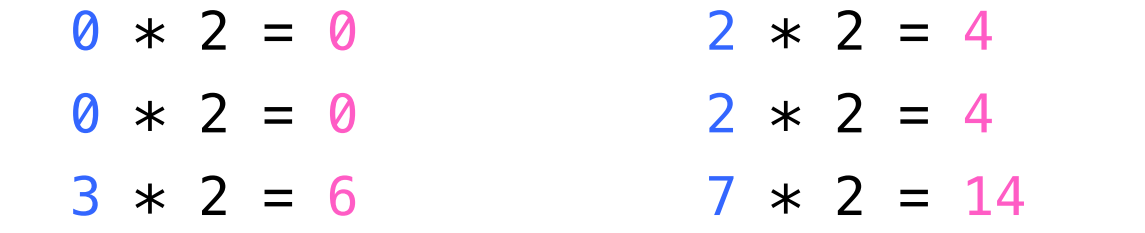

 $0 + 0 + 6 + 8 + 4 + 4 + 1 + 4 = 27$ 

# $\Box$  0 + 0 + 6 + 8 + 4 + 4 + 1 + 4 = 27 378282246310005

 $\Box$  add that product to the sum of the digits that were not multiplied by 2

# $\Box$  0 + 0 + 6 + 8 + 4 + 4 + 1 + 4 = 27 378282246310005

 $\Box$  add that product to the sum of the digits that were not multiplied by 2

 $\Box$  27 + 5 + 0 + 1 + 6 + 2 + 8 + 8 + 3 = 60

- $\Box$  prompt for user input
- multiply every other digit
- **ø sum those digits**
- $\Box$  add to remaining digits
- validate checksum
- $\Box$  validate company's identifier
- □ validate number's length

- $\Box$  prompt for user input
- multiply every other digit
- **ø** sum those digits
- $\Box$  add to remaining digits
- <sup>þ</sup> validate checksum
- $\Box$  validate company's identifier □ validate number's length

#### company identifiers

¨ Amex  $\Box$  15 digits  $\Box$  start with 34, 37 □ MasterCard  $\Box$  16 digits  $\blacksquare$  start with 51, 52, 53, 54, 55 ¨ Visa  $\Box$  13 and 16  $\Box$  start with 4

□ keep track of:

**□** first two digits of card

**□** number's length

- $\Box$  prompt for user input
- multiply every other digit
- **ø** sum those digits
- $\Box$  add to remaining digits
- validate checksum
- **ø validate company's identifier**
- $⊓$  validate number's length

#### this was credit